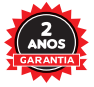

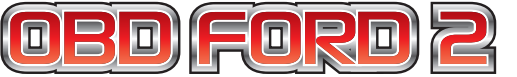

# MANUAL DE INSTALAÇÃO

**Suporte Técnico Horários (Exceto Feriados) Segunda a Quinta: Das 07:00 as 18:00 Sexta: Das 07:30 as 17:30 Sábado: Das 09:00 as 14:00 E-mail: suporte@tury.com.br www.tury.com.br**

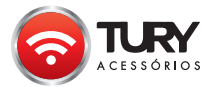

**Telefones:**

**Fixo (segunda a sexta): (11) 4127 - 3027 Ramais 208, 237 ou 241 Nextel: ID - 1\*40966 / ID - 85\*110833 Tim: (11) 98610 - 2404 Oi: (11) 95406 - 4693 Claro: (11) 99152 - 2616 Vivo: (11) 99790 - 9988**

#### **TURY DO BRASIL IND. E COM. LTDA.**

**CNPJ: 62.706.981/0001-44 - Indústria Brasileira Av. Dr. José Fornari, 1264 - Vila Ferrazópolis - S B Campo/SP** 

## **CARACTERÍSTICAS GERAIS**

Os módulos OBD Tury foram desenvolvidos para automatizar os vidros elétricos originais dos veículos, mantendo a conexão original. **Suas principais características e funções são:** 

- Subida dos vidros elétricos via sistema de telecomando original;
- Conexão original no plug do OBD-II;
- Mantém todas as funções originais do veículo;

## **INSTALAÇÃO E PROGRAMAÇÃO**

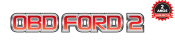

#### MANUAL DE INSTALACÃO

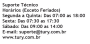

Floo (segunda a sexta): (11) 4127 - 302<br>Ramais 208, 237 eu 241<br>Hentel: ID - 1740966 / ID - 85°110833 1111 99152 - 261

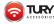

TURY DO BRASIL IND. 5 COM. LTDA.<br>ORA 42.706.917.0001-91 - Indiana Bratisla

Conector localizado no lado esquerdo do painél atrás do porta-treco

- 1 Após a instalação do relê, inserir o OBD FORD 1 na tomada diagnose.
- 2 Ligar a ignição e posicionar os vidros dianteiros até a metade do curso.
- 3 Desligar o cabo negativo da bateria e aguardar 1 minuto.
- 4 Religar o cabo negativo da bateria
- 5 Ligar a ignição e fechar os vidros pelos botões da porta do motorista.
- 6 Após os vidros fechados, pressione os botões para subir novamente e manter pressionado por 10 segundos e libere os botões, a fim de efetuar a reprogramação dos vidros.
- 7 Apóes efetuar a programação, realizar a abertura completa dos vidros.
- 8 Desligar a ignição, fechar todas as portas, capô e porta-malas.
- 9 Acionar o alarme pelo controle remoto original para efetuar a subida automatica dos vidros dianteiros.

**A instalação deste produto deve ser feita por profissional especializado.**